# **S**peeded-**U**P **R**obust **F**eatures

Referent: Farzin Ranjbar Mirzakhani

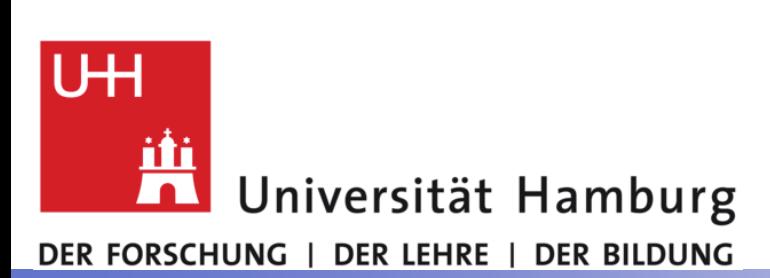

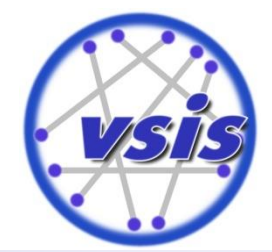

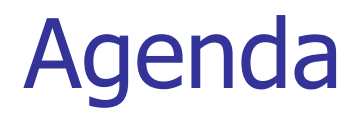

### **SURF vs. SIFT - grober Vergleich**

- Allgemein
- Interesting-Point-Detector bzw. Feature-Detector
- Skalierungsinvarianz
- Feature-Descriptor
- SURF detaillierte Vorstellung
	- Feature-Detector
	- Feature-Descriptor
- **Example: 1.5 Literatur- und Abbildungsverzeichnis**

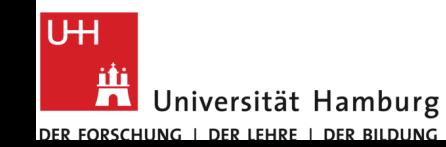

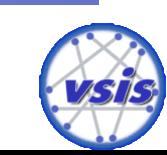

# **SURF vs. SIFT – grober Vergleich**

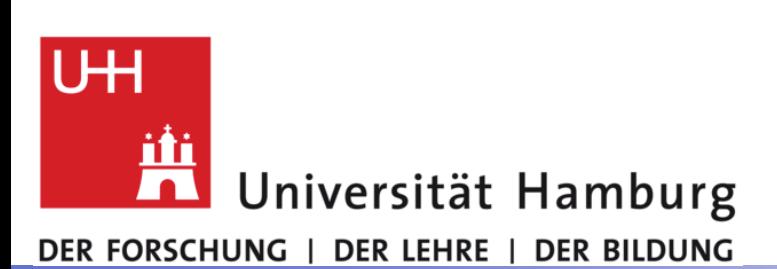

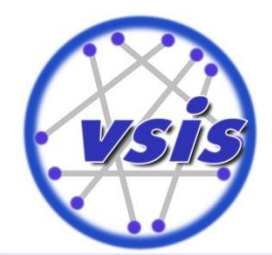

### SURF vs. SIFT - Allgemein

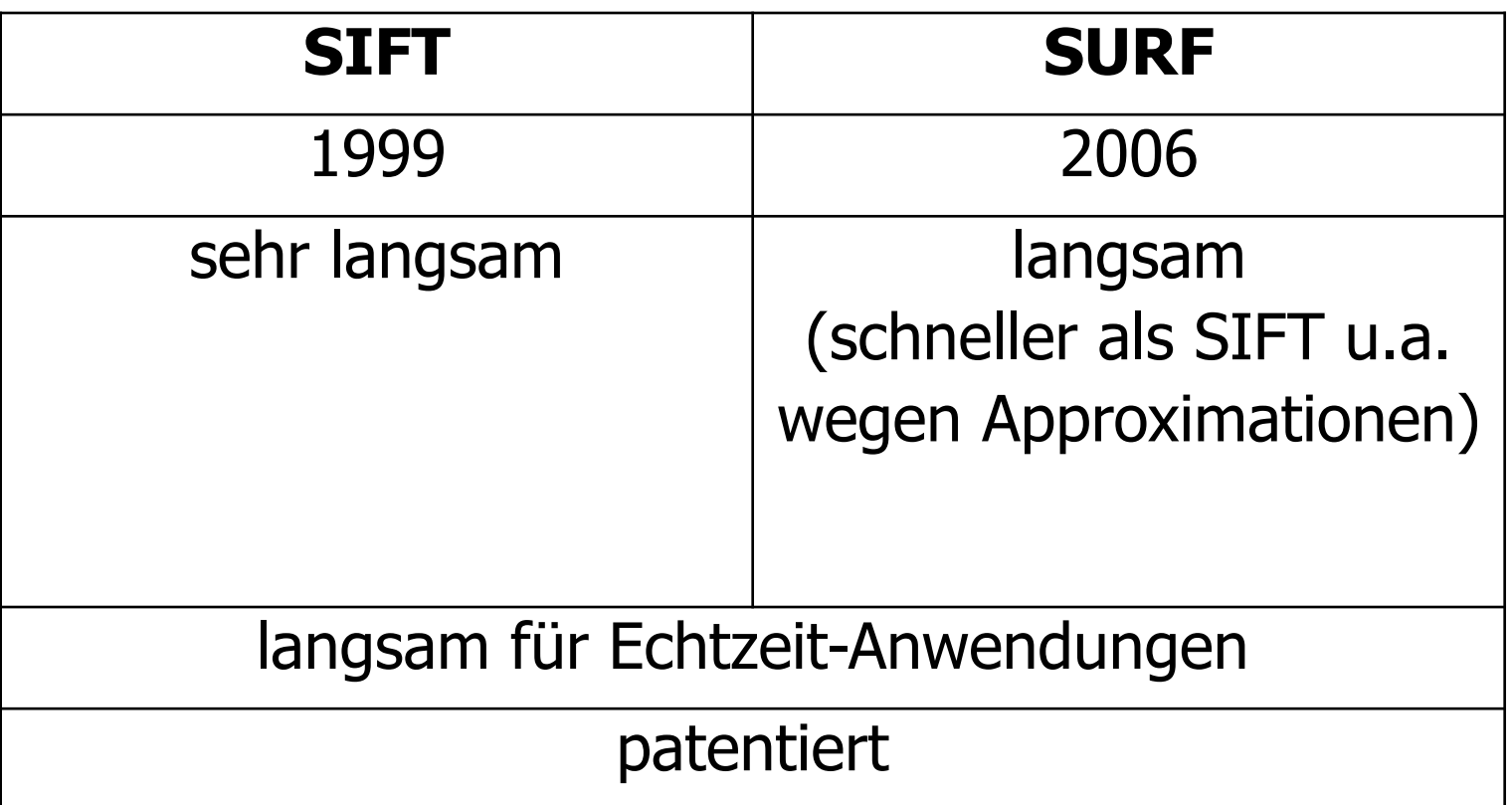

**Abbildung 1: SIFT und SURF im groben Vergleich**

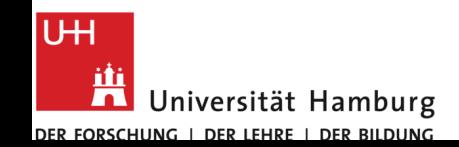

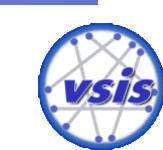

### SURF vs. SIFT – IP-Detection

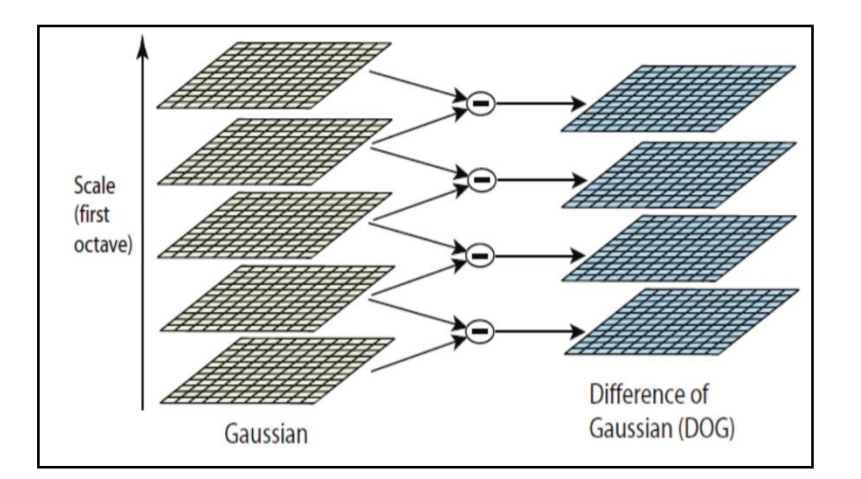

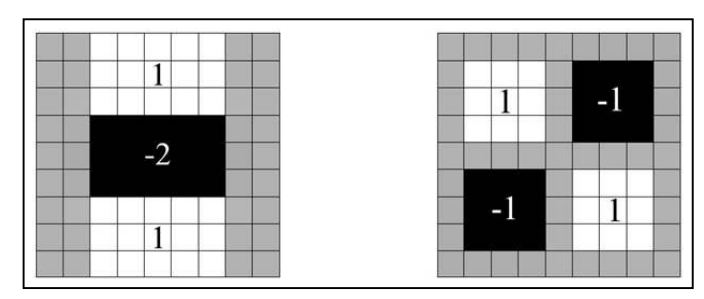

**Abbildung 4: SURF - Boxfilter**

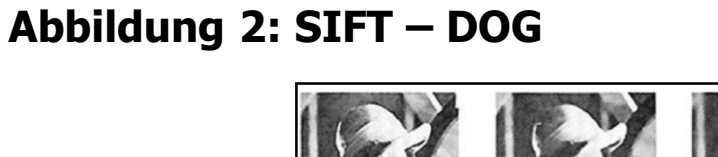

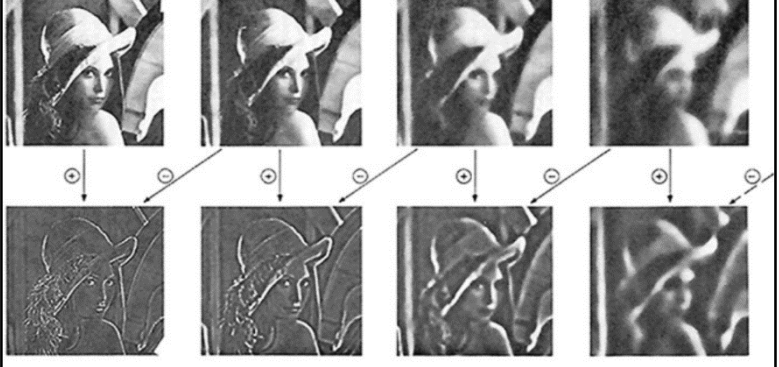

**Abbildung 3: SIFT – DOG, visuelles Beispiel**

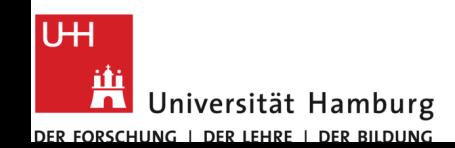

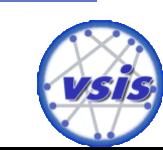

# SURF vs. SIFT – Skalierungsinvarianz

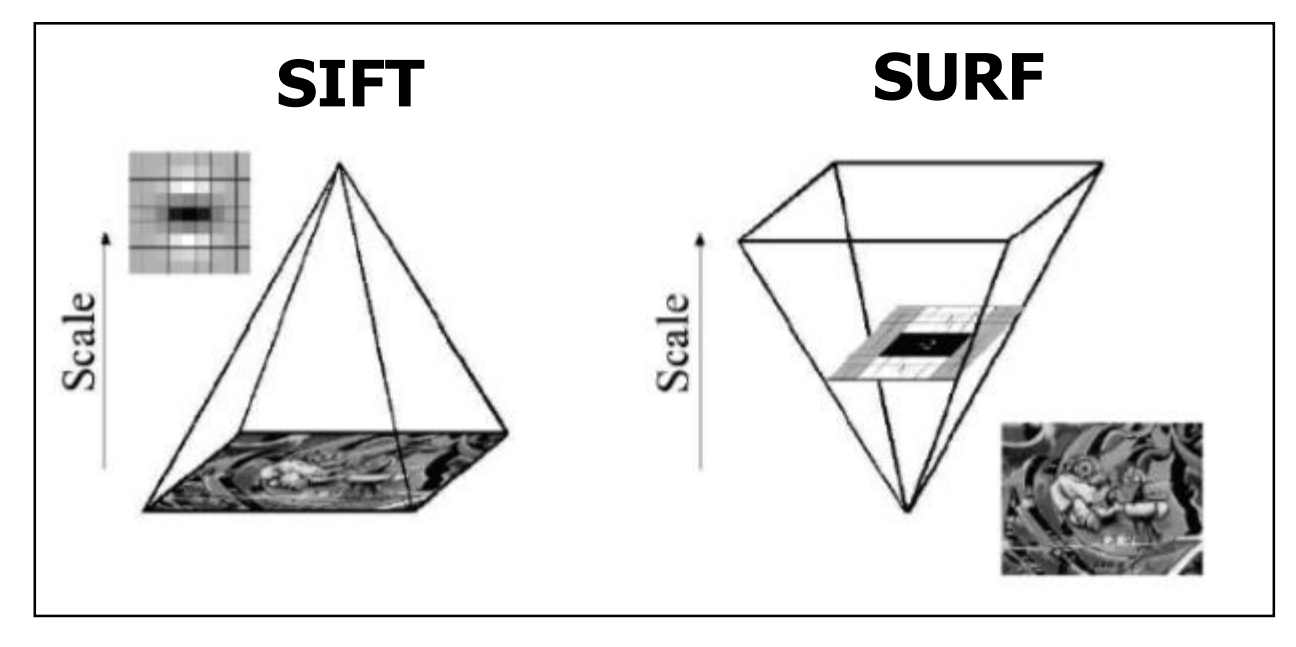

**Abbildung 5: Erzeugung von Skalierungsinvarianz bei SIFT vs. SURF**

Auf der linken Seite wird die Größe des Bildes immer weiter verkleinert, auf der rechten Seite werden die Filter nach und nach vergrößert.

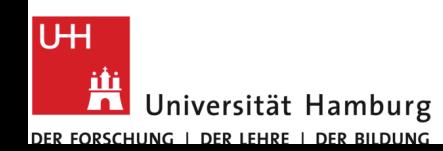

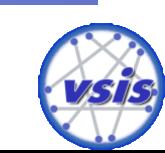

### SURF vs. SIFT – Feature-Descriptor

### **SIFT**

• Descriptor bzw. Feature-Vector mit 128 Einträgen für jedes Feature.

### **SURF**

• Descriptor bzw. Feature-Vector mit 64 Einträgen für jedes Feature.

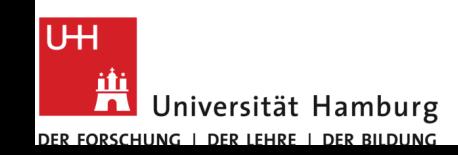

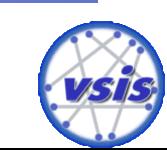

# **SURF – detaillierte Vorstellung**

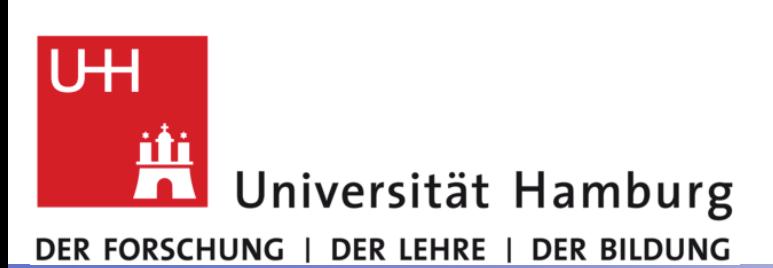

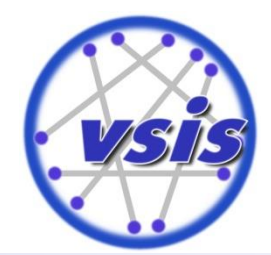

# SURF – detaillierte Vorstellung - Agenda

- **SURF** 
	- Feature-Detector
		- Wie werden die IPs mit Hilfe von Box-Filter gefunden?
		- Wie wird die Skalierungsinvarianz garantiert?
	- Feature-Descriptor
		- Wie wird der Descriptor im Groben erstellt?

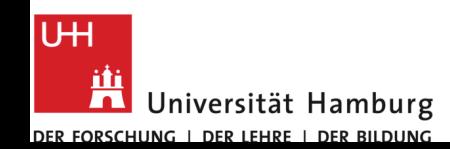

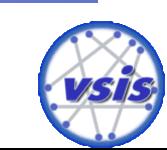

# **Feature-Detector**

### **Wie werden die IPs mit Hilfe von Box-Filter gefunden?**

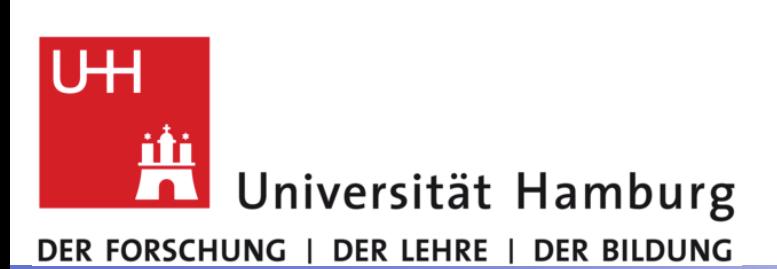

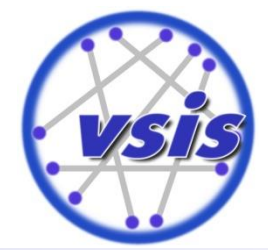

### SURF – Gewichtung von Bildpunkten

- Bild wird zunächst zu einem Graustufenbild konvertiert
- Um die Gewichtung eines Pixels zu bestimmen, wird es mit drei Filtern Lxx, Lyy, Lxy gefaltet
- Die Filter basieren auf der zweiten Ableitung der Gauß-Funktion und geben die Bildintensitätssteigung des Pixels am Punkt (x, y) in horizontaler (Lxx), vertikaler (Lyy) und diagonaler (Lxy) Richtung an.

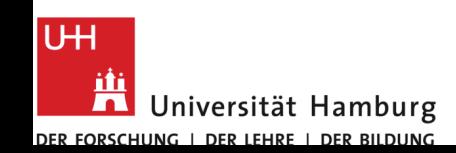

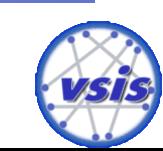

### SURF – Gewichtung von Bildpunkten

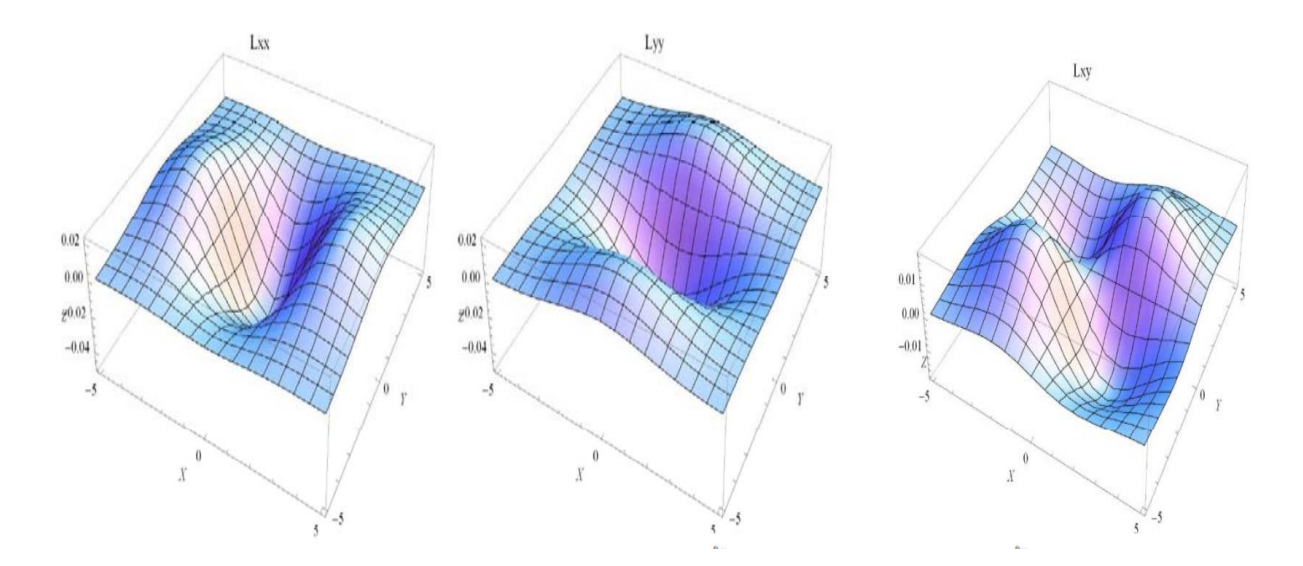

**Abbildung 6: Horizontaler, vertikaler und diagonaler Filter**

 Man erhält durch die Faltung mit den Filtern einen Aufschluss über die Kontrastverteilung im Umkreis des Bildpunktes.

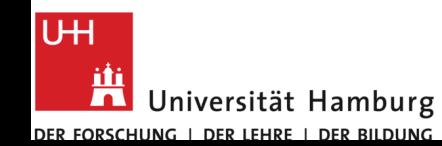

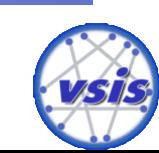

### SURF – Hesse-Matrix

- Eine Hesse-Matrix stellt alle möglichen Ableitungskombinationen einer Funktion dar.
- Folgich auch alle möglichen Ableitungskombinationen der Gauß-Funktion und damit die drei vorgestellten Filter:

$$
H(x, \sigma) = \begin{bmatrix} L_{xx}(\mathbf{x}, \sigma) L_{xy}(\mathbf{x}, \sigma) \\ L_{xy}(\mathbf{x}, \sigma) L_{yy}(\mathbf{x}, \sigma) \end{bmatrix}
$$

**Abbildung 7: Aufbau der Hesse-Matrix**

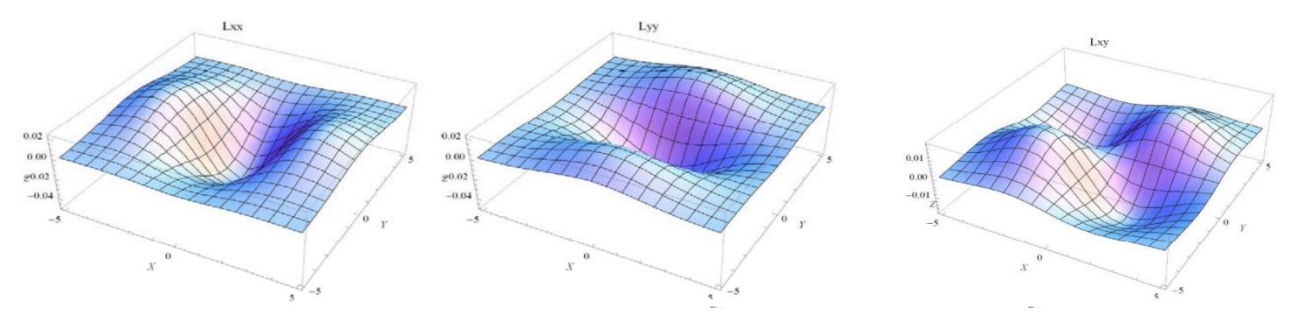

**Abbildung 8: Horizontaler, vertikaler und diagonaler Filter**

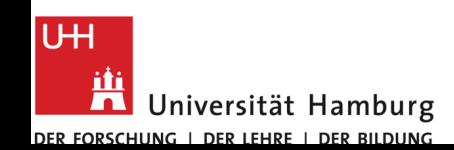

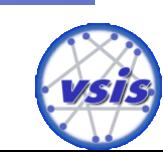

### SURF – Determinante der Hesse-Matrix

 Um alle drei Filter zu kombinieren und nur einen Wert für jedes Pixel zu speichern, wird die Determinante der Hesse-Matrix als Gewichtung für die Pixel genommen:

$$
det(H) = \mathsf{L}_{xx} * \mathsf{L}_{yy} * \mathsf{L}_{xy}^2
$$

 Je höher der Wert eines Bildpunktes ist, desto kontrastreicher ist demnach seine Umgebung und er kommt eher als IP in Frage.

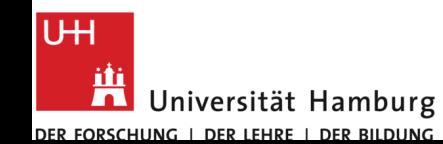

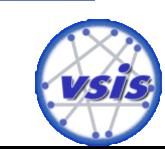

■ Für die Faltung mit einem Bild werden Lxx, Lyy & Lxy in SURF diskretisiert und weitergehend durch die Mittelwertfilter (Box-Filter) Dxx, Dyy & Dxy approximiert.

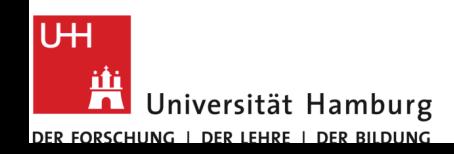

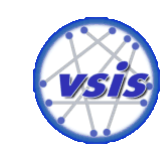

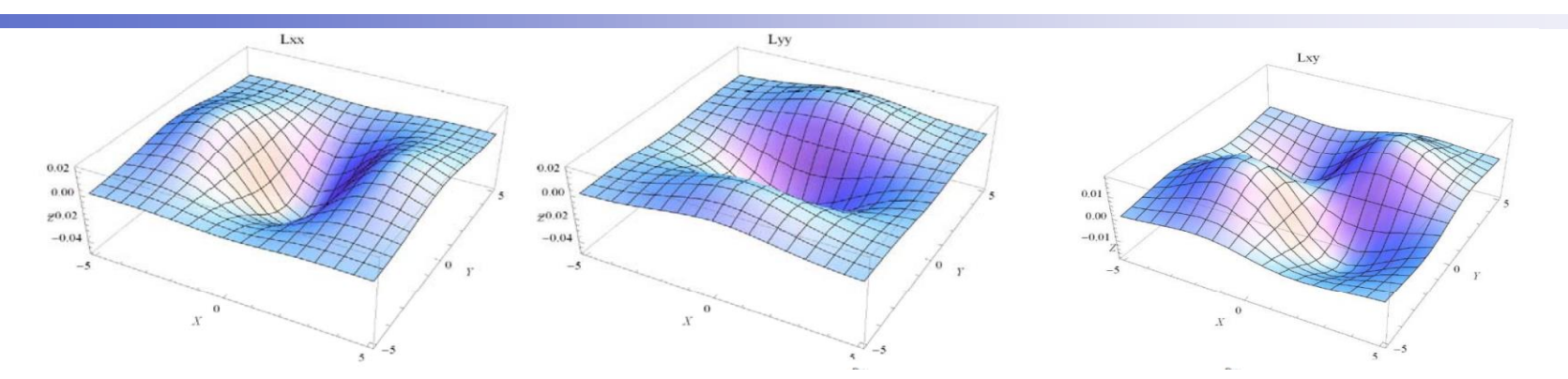

**Abbildung 9: Horizontaler, vertikaler und diagonaler Filter**

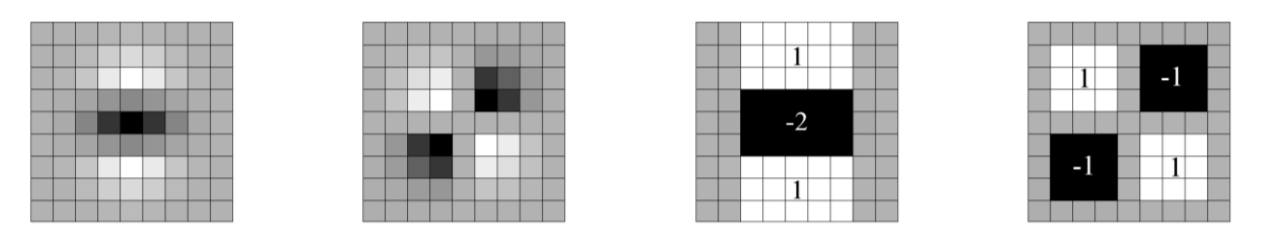

**Abbildung 10: Filter Lyy, Lxy und die approx. Varianten Dyy und Dxy**

 Von links nach rechts: Die diskretisierten Filtermasken für die zweite partielle Ableitung der Gauß-Funktion in yy- (Lyy) und xy-Richtung (Lxy) und deren in SURF angewandten Approximationen Dyy & Dxy. Die grauen Regionen entsprechen einer Gewichtung mit 0.

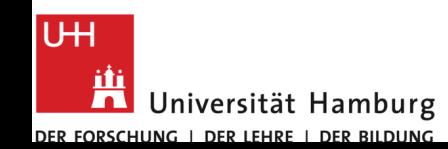

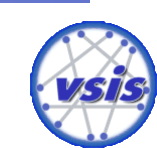

- Box-Filter lassen sich ideal auf ein Integralbild anwenden. Dadurch werden die Anwendungskosten der Filter unabhängig von Filter und Bildgröße.
- **Integralbild** 
	- Der Wert eines Pixels  $x = (x, y)$  ist die Summe der Werte aller Pixel im Rechteck zwischen dem Ursprung des Bildes und dem Pixel.
	- Damit ist es möglich die Summe der Werte aller Pixel innerhalb eines beliebigen Rechtecks mit nur vier Speicherzugriffen und drei Additionen zu bestimmen.

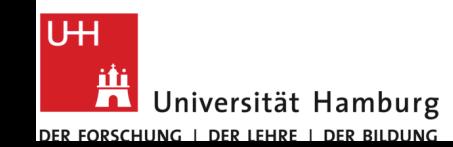

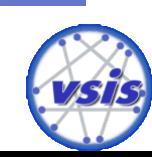

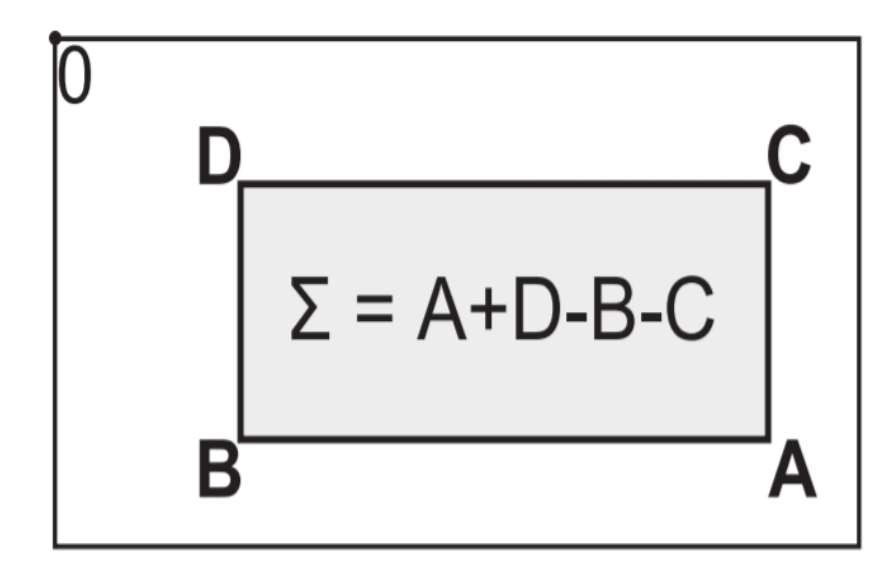

**Abbildung 11: Berechnung einer Fläche auf dem Integralbild**

 Um die Summe des grauen Rechtecks zu ermitteln, sind unabhängig der Größe nur 4 Speicherzugriffe (A,B,C,D) und 3 Additionen nötig.

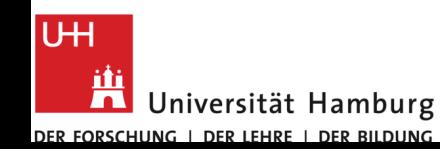

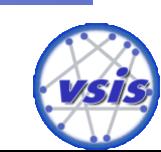

 Auswirkung auf die Berechnung der Hesse-Matrix und ihre Determinante

$$
\mathcal{H}(\mathbf{x},\sigma) = \begin{pmatrix} L_{xx}(\mathbf{x},\sigma) & L_{xy}(\mathbf{x},\sigma) \\ L_{yx}(\mathbf{x},\sigma) & L_{yy}(\mathbf{x},\sigma) \end{pmatrix} \mathcal{H}_{approx.}(\mathbf{x},s) = \begin{pmatrix} D_{xx}(\mathbf{x},s) & D_{xy}(\mathbf{x},s) \\ D_{xy}(\mathbf{x},s) & D_{yy}(\mathbf{x},s) \end{pmatrix}
$$

$$
det(\mathcal{H}_{approx.}) = D_{xx}D_{yy} - (wD_{xy})^2 \quad w \approx 0.912
$$

### **Abbildung 12: Berechnung der Hesse-Matrix und ihre Determinante (mit den Box-Filtern)**

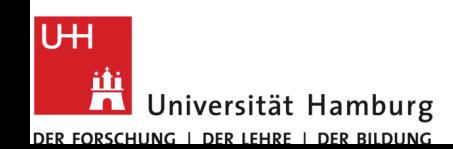

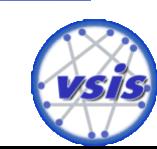

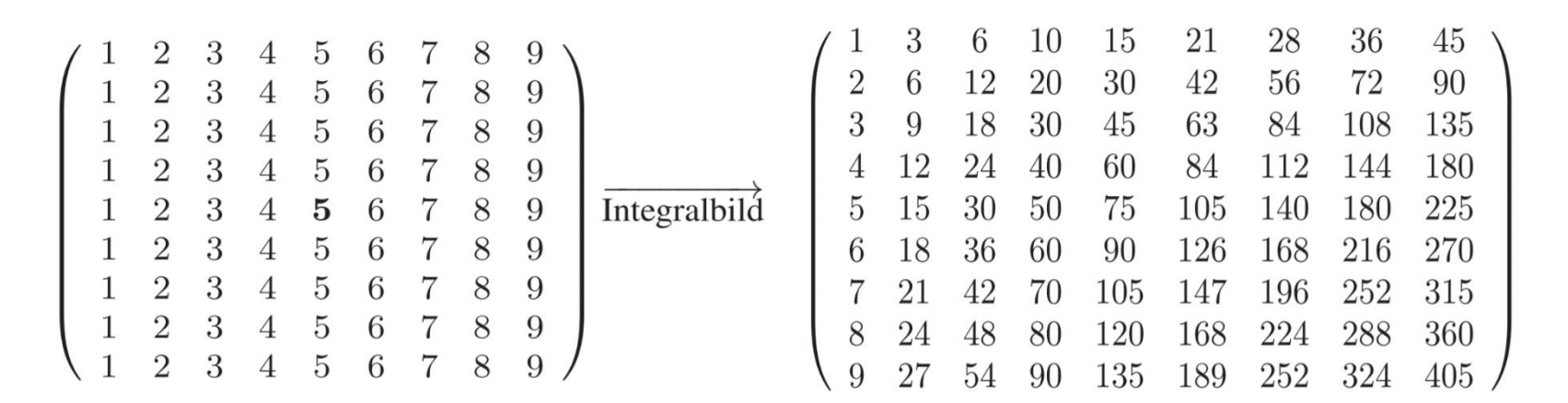

#### **Abbildung 13: Berechnungsbeispiel des Integralbilds**

 Basierend auf dem Integralbild die Werte der Hesse-Matrix des mittleren Punktes  $x = (5, 5)$  mit Filtern der Seitlänge 9 berechnen und die Determinante bestimmen

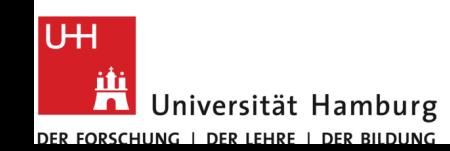

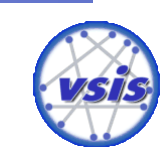

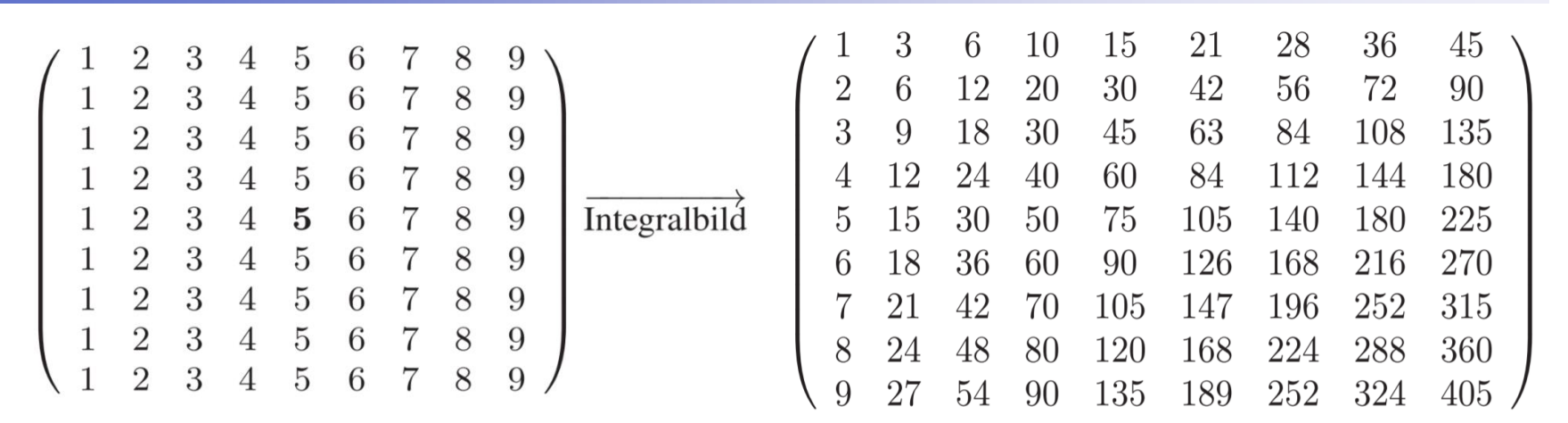

#### **Abbildung 14: Berechnungsbeispiel des Integralbilds**

#### **Vertikaler Boxfilter**

$$
D_{yy}(\mathbf{x}, 9) = 1 * (84 + 0 - 9 - 0) - 2 * (168 + 9 - 18 - 84) + 1 * (252 + 18 - 27 - 168) = 1 * 75 - 2 * 75 + 1 * 75 = 0
$$

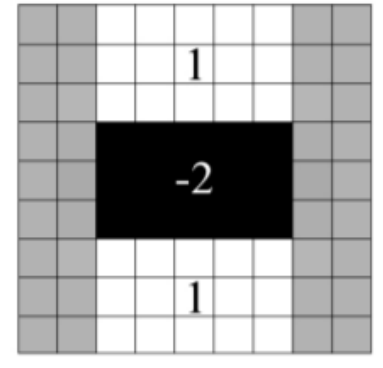

**Abbildung 15: Vertikaler Boxfilter**

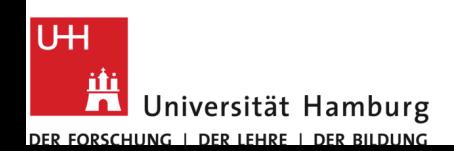

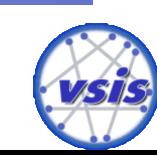

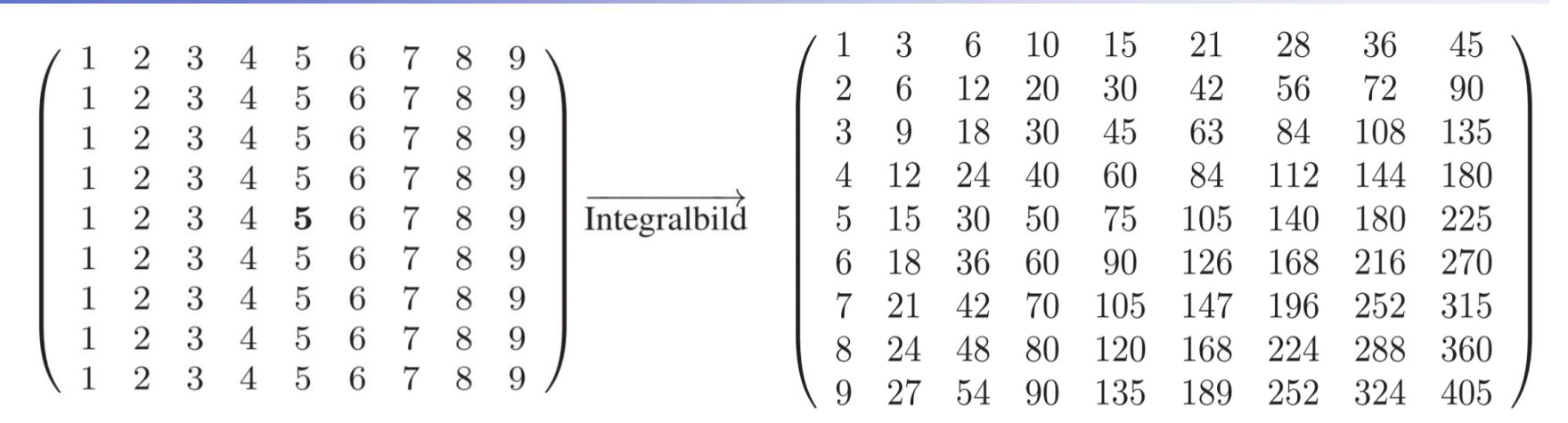

#### **Abbildung 16: Berechnungsbeispiel des Integralbilds**

#### **Horizontaler Boxfilter**

$$
D_{xx}(\mathbf{x}, 9) = 1 * (42 + 0 - 0 - 12) - 2 * (147 + 12 - 42 - 42) + 1 * (315 + 42 - 147 - 90)
$$
  
= 1 \* 30 - 2 \* 75 + 1 \* 120 = 0

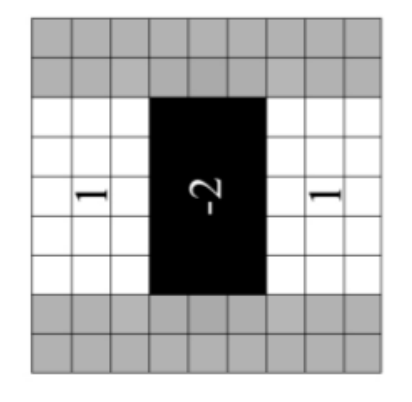

**Abbildung 17: Horizontaler Boxfilter**

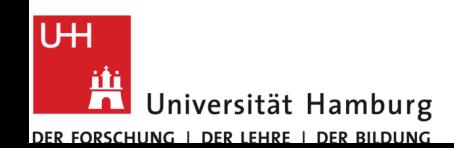

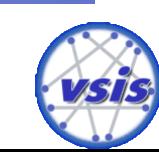

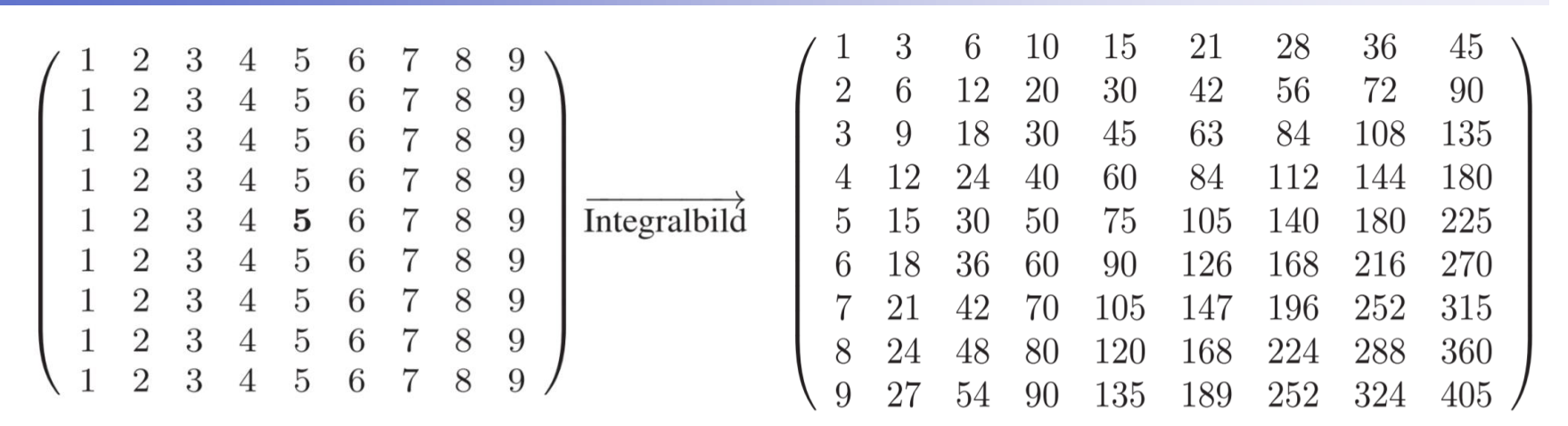

#### **Abbildung 18: Berechnungsbeispiel des Integralbilds**

#### **Diagonaler Boxfilter Determinante von x**

$$
D_{xy}(\mathbf{x}, 9) = 1 * (40 + 1 - 4 - 10) - 1 * (144 + 15 - 60 - 36) - 1 * (80 + 5 - 8 - 50) - 1 * (288 + 75 - 120 - 180)
$$
  
= 1 \* 27 - 1 \* 63 - 1 \* 27 + 1 \* 63 = 0

$$
det(\mathcal{H}_{approx.}) = D_{xx}D_{yy}-(0.912D_{xy})^2
$$
  
= 0\*0-(0.912\*0)<sup>2</sup> = 0

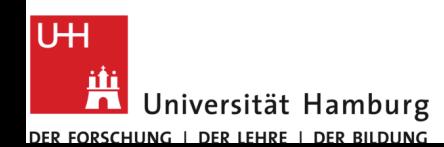

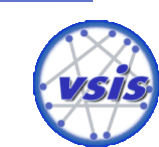

# **Feature-Detector**

### **Wie wird die Skalierungsinvarianz garantiert?**

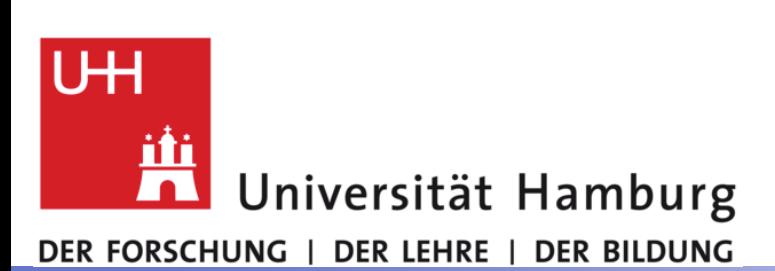

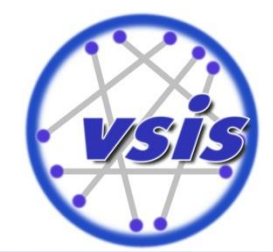

### SURF – Oktaven & Ebenen

- Die Extrempunkte müssen wie bei SIFT auf verschiedenen Skalierungen gesucht werden, um Skalierungsinvarianz zu erreichen.
- Dafür wird die Größe der Box-Filter, die zur Berechnung der Hesse-Matrix genutzt werden, variiert.
- Man vergrößert die Filter, da ihre Anwendung unabhängig ihrer Größe in konstanter Zeit geschieht.

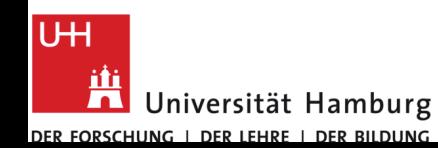

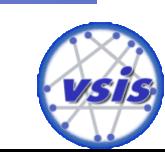

### SURF – Oktaven & Ebenen

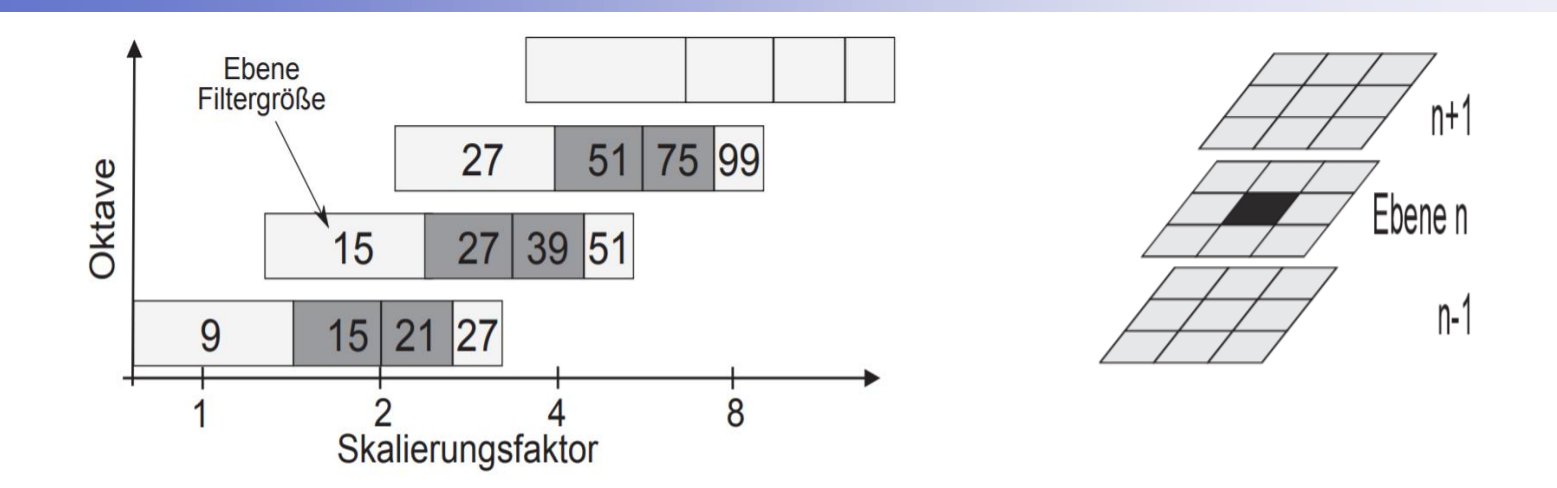

**Abbildung 19: Oktaven und Ebenen in Abhängigkeit der Filtergröße** 

- Mit drei Oktaven, die aus je vier Ebenen bestehen, werden nahezu alle wichtigen Punkte erkannt.
- **Durch weitere Oktaven werden kaum zusätzliche** Bildpunkte gefunden.

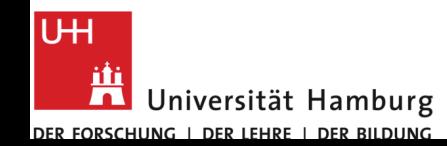

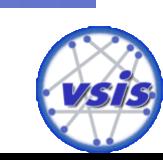

# **Feature-Descriptor**

### **Wie werden der Descriptor im Groben erstellt?**

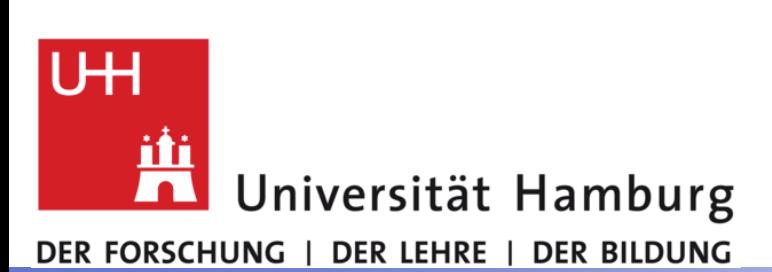

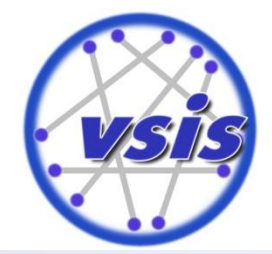

### SURF – Feature-Descriptor

 Ähnlich dem SIFT-Descriptor beschreibt auch der SURF-Descriptor wie die Pixelintensitäten in der Nachbarschaft jedes IP verteilt sind.

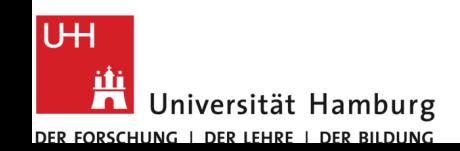

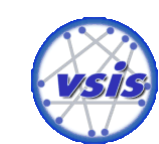

### SURF – Feature-Descriptor

- Folgendes wird für jeder IP durchlaufen
	- Zunächst wird die Hauptorientierung des IP berechnet
	- Als nächstes wird in dieser Richtung ein rechteckiges Fenster um den IP gelegt
		- Dieses Fenster wird in 16 gleich große Subregionen aufgeteilt. In jeder dieser Subregionen wird die Verteilung der Pixelintensität berechnet und anschließend in einen Vektor der Länge 4 extrahiert.
		- Durch die 16 Subregionen ergibt sich somit ein Descriptor-Vector der Länge 4\*16 = 64.

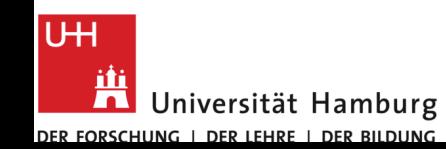

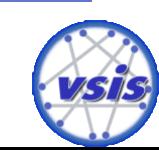

# **Literatur- und Abbildungsverzeichnis**

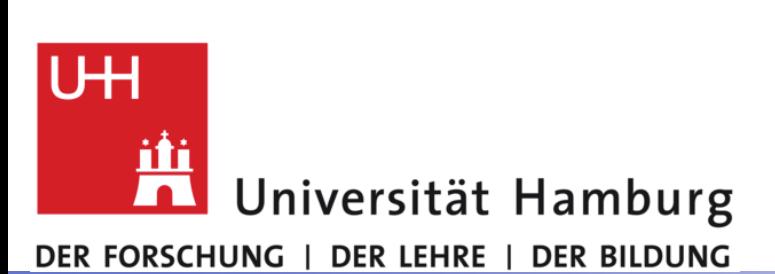

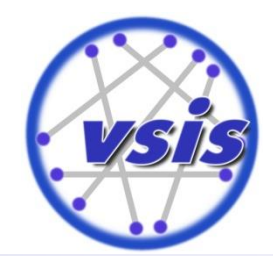

### Literaturverzeichnis

- **[1]** Kirill Yasinovskiy: Bildmerkmalssuche: Seminar Computational Photography, Abgerufen am x.x.19 von: https://www.informatik.huberlin.de/de/forschung/gebiete/viscom/teaching/media/cphoto10/cphoto10\_ 04.pdf
- **[2]** Christoffer Fuß: Evaluierung von Feature Deskriptoren, Abgerufen am x.x.19 von: https://www.informatik.huberlin.de/de/forschung/gebiete/viscom/thesis/final/Studienarbeit\_Fuss\_2011 10.pdf
- **[3]** Robert Hofmann: Implementierung des SURF-Feature-Detektors auf der GPU mit Hilfe von CUDA, Abgerufen am x.x.19 von: https://www.unikoblenz.de/~cg/Studienarbeiten/SA\_RobertHofmann.pdf
- **[4]** Philipp Schaber, Jakob Huber, Stephan Kopf: Analyse von Bildmerkmalen zur Identifikation wichtig er Bildregionen, Abgerufen am x.x.19 von: https://ub-madoc.bib.unimannheim.de/33097/1/Kopf\_2013d.pdf

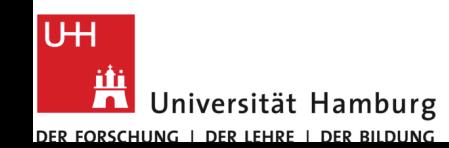

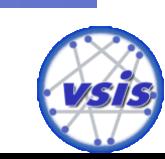

### Literaturverzeichnis

- **[5]** Unknown: Image Features, Hough Transform Image Pyramid, Folie 28, Abgerufen am x.x.19 von: https://slideplayer.com/slide/5186539/
- **[6]** Stephan Kopf: Integralbild, Abgerufen am x.x.19 von: https://www.researchgate.net/figure/Integralbild-Um-die-Summe-desgrauen-Rechtecks-zu-ermitteln-sind-unabhaengig-dessen-Groesse\_fig1\_237007567

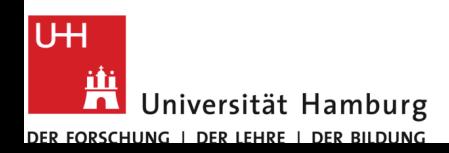

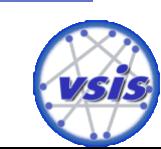

# Abbildungsverzeichnis

- Abbildung 1: SIFT und SURF im groben Vergleich
- Abbildung 2:  $SIFT DOG [2]$
- Abbildung 3: SIFT DOG, visuelles Beispiel [5]
- **-** Abbildung 4: SURF Boxfilter  $[4]$
- Abbildung 5: Erzeugung von Skalierungsinvarianz bei SIFT vs. SURF [2]
- Abbildung 6: Horizontaler, vertikaler und diagonaler Filter [1]
- Abbildung 7: Aufbau der Hesse-Matrix [4]
- Abbildung 8: Horizontaler, vertikaler und diagonaler Filter [1]
- Abbildung 9: Horizontaler, vertikaler und diagonaler Filter [1]
- Abbildung 10: Filter Lyy, Lxy und die approx. Varianten Dyy und Dxy [3]
- Abbildung 11: Berechnung einer Fläche auf dem Integralbild [6]
- Abbildung 12: Berechnung der Hesse-Matrix und ihre Determinante (mit den Box-Filtern) - [4]
- Abbildung 13: Berechnungsbeispiel des Integralbilds [4]

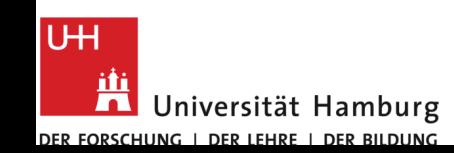

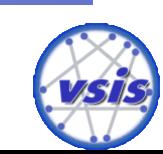

### Abbildungsverzeichnis

- Abbildung 14: Berechnungsbeispiel des Integralbilds [4]
- Abbildung 15: Vertikaler Boxfilter [3]
- Abbildung 16: Berechnungsbeispiel des Integralbilds [4]
- Abbildung 17: Horizontaler Boxfilter [3]
- Abbildung 18: Berechnungsbeispiel des Integralbilds [4]
- Abbildung 19: Oktaven und Ebenen in Abhängigkeit der Filtergröße [4]

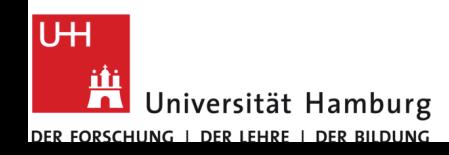

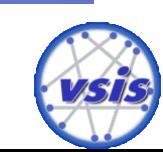

# **Vielen Dank für Eure Aufmerksamkeit**

### **Farzin Ranjbar Mirzakhani**

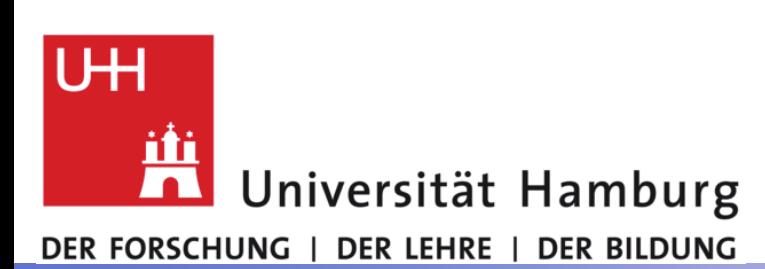

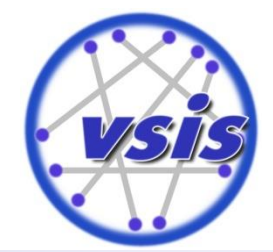